#### **Second-Order Predicates**

# **CSc 372**

#### **Comparative ProgrammingLanguages**

*26 : Prolog — Second-Order Predicates*

#### Christian Collberg

collberg+372@gmail.com

Department of Computer ScienceUniversity of Arizona

Copyright © 2005 Christian Collberg

372 —Fall 2005 — 26

 $[1]$ 

### **Second-Order Predicates**

- setof(X,Goal,List)
	- $\tt{List}$  is a collection of  $\texttt{xs}$  for which  $\texttt{Goal}$  is true.
	- $\tt{List}$  is sorted and contains no duplicates.
- bagof(X,Goal,List)
	- $\tt{List}$  is may contain duplicates.
- setof and bagof will fail if no Goal<sup>s</sup> succeed.
- findall(X,Goal,List)
	- findall will return [] if no Goal<sup>s</sup> succeed.
- When we ask <sup>a</sup> question in Prolog we will (if everythinggoes right) get an answer. **One** answer. We can if we want to ask Prolog to backtrack (using the semi-colon), but we will still only get one answer at <sup>a</sup> time.
- **Furthermore, when we backtrack all the information** gathered previously is lost.
- It isn't possible (in pure Prolog) to find the set of **all possible solutions** to <sup>a</sup> query.
- However, if we go outside pure Prolog (using the database manipulation features) we can construct procedures which collect all solutions to <sup>a</sup> query.
- They are called second-order because they deal with sets and the properties of sets, rather than about individual elements of sets.

372 —Fall 2005 — 26

[2]

#### **Examples**

remove duplicates(X, Y) :  $setof(M, member(M,X), Y).$ 

children(X,Kids) : setof(C, father(X,C), Kids).

#### **Uninstantiated Variables**

**Uninstantiated Variables. . .**

- Consider setof(X,Goal,List) and bagof(X,Goal,List).
- If there are uninstantiated variables in Goal which do not also appear in X, then <sup>a</sup> call to setof or bagof may backtrack, generating alternative values for  $\tt{List}.$
- If this is not the behavior you want, you can say
	- <sup>Y</sup> <sup>ˆ</sup> Goal

 $-$ Fall 2005  $-$  26

 $22.13005 - 26$ 

meaning there exists a **Y** such that Goal is true, where  $\mathbf{\text{Y}}$  is some Prolog term (usually, a variable).

 $\tt{findall}$  does this automatically.

**Consider this database:** 

```
foo(1,a).

foo(2,b).
foo(3,c).
```
If we use both arguments of foo in our goal, we get what we expect:

```
? - findall(X/Y, foo(X,Y), L).L = [1/a, 2/b, 3/c]? - setof(X/Y, foo(X,Y), L).L = [1/a, 2/b, 3/c]?- bagof(X/Y, foo(X,Y), L).
L = [1/a, 2/b, 3/c]
```
372 —Fall 2005 — 26

[6]

# **Uninstantiated Variables. . .**

[5]

If we only use one of  $f \circ \circ$ 's arguments in our goal,  $\tt{findall}$  still gets us the expected result:

```
| ?- findall(X, foo(X, Y), L).
L = [1, 2, 3]
```
But, bagof doesn't:

```
?- bagof(X, foo(X,Y), L).
L = [1]Y = a ? ;
L = [2]Y = b ? ;
L = [3]Y = CL = [1, 2, 3]
```
 $[7]$ 

# **Uninstantiated Variables. . .**

So, instead we have to do:

```
| ? - \text{bagof}(X, Y^{\wedge} \text{foo}(X, Y), L).
L = [1, 2, 3]
```
#### **SetOf — Drinkers**

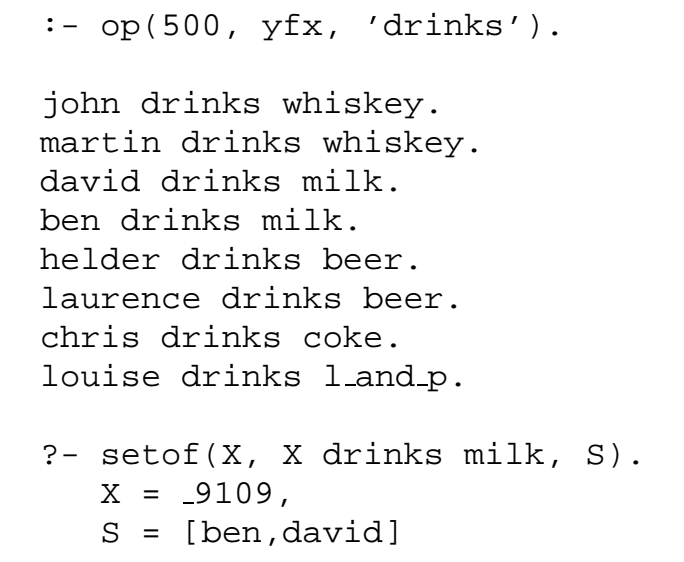

# **Implementing** bagof

```
bagof(Item, Goal, -) :-
   assert(bag(marker)),Goal,
assert(bag(Item)),fail.
```
bagof(\_, \_, Bag) :retract(bag(Item)),collect(Item, [], Bag).

```
collect(marker, L, L).
collect(Item,ThisBag,FinalBag):-retract(bag(NextItem)),collect(NextItem,
[Item|ThisBag], FinalBag).
                 [10]
```
 $-$ Fall 2005  $-$  26

# **Implementing** setof

[9]

setof is implemented as a call to bagof followed by a  $\mathsf{call}$  to  $\mathsf{sort}$  which puts the elements in order and removes duplicates.

#### **Lee's Algorithm**

372 —Fall 2005 — 26

#### **Lee's Algorithm**

We are bext going to look <sup>a</sup> more involved example, an application from VLSI design. It uses the setof predicate to compute <sup>a</sup> shortest path between two points on <sup>a</sup> grid, subject to the conditions that

- 1. The path goes in the east-west-north-south directiononly.
- 2. The path doesn't touch any obstacles.

• VLSI routing on a grid.

Find <sup>a</sup> shortest Manhattan route between <sup>A</sup> and <sup>B</sup> that doesn't pass through any obstacles.

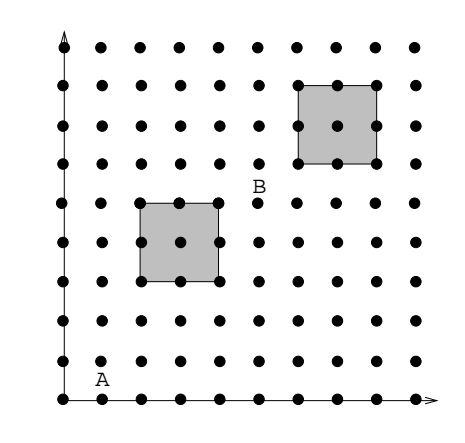

372 —Fall 2005 — 26

[14]

# **Lee's Algorithm. . .**

[13]

- lee route(A,B,Obstacles,Path) : waves(B,[[A],[]],Obstacles,Waves),path(A,B,Waves,Path).
- ?- lee route(1-1,5-5,[obst(2-3, 4-5), obst(6-6, 8-8)], P).

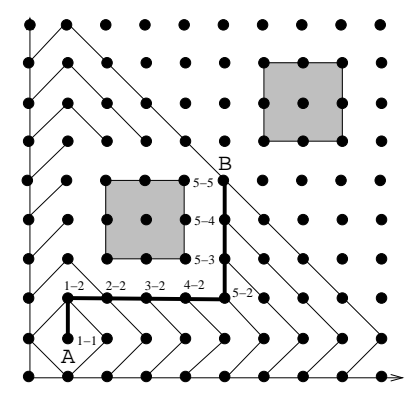

# **Lee's Algorithm. . .**

Lee's algorithm works in two stages:

- 1. First we generate <sup>a</sup> sequence of waves, where the first wave consists of the starting point itself.
- 2. Then we use the set of waves to find <sup>a</sup> shortest path.

372 —Fall 2005 — 26

## **Lee's Algorithm. . .**

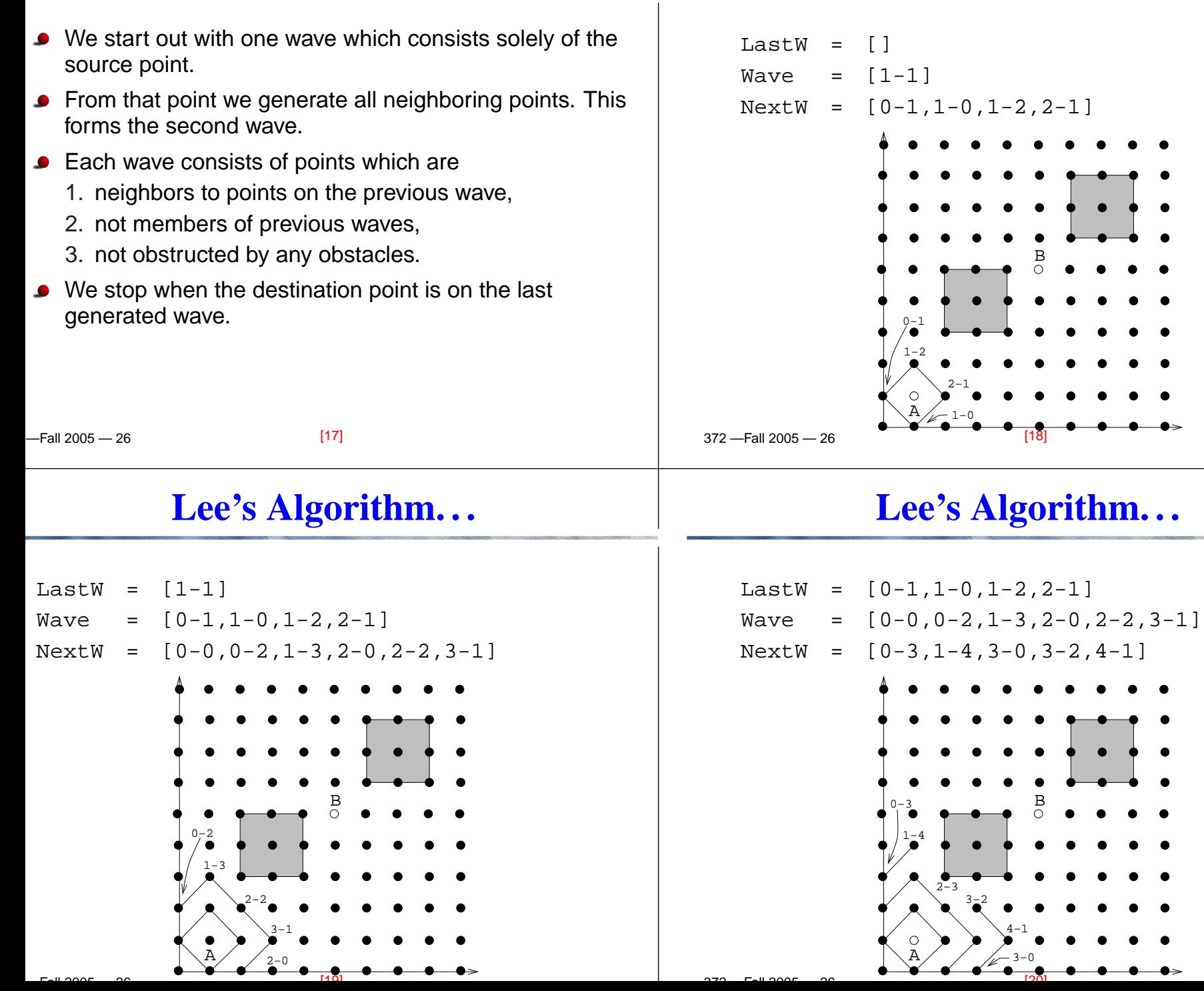

# **Lee's Algorithm. . .**

 $\rightarrow$ 

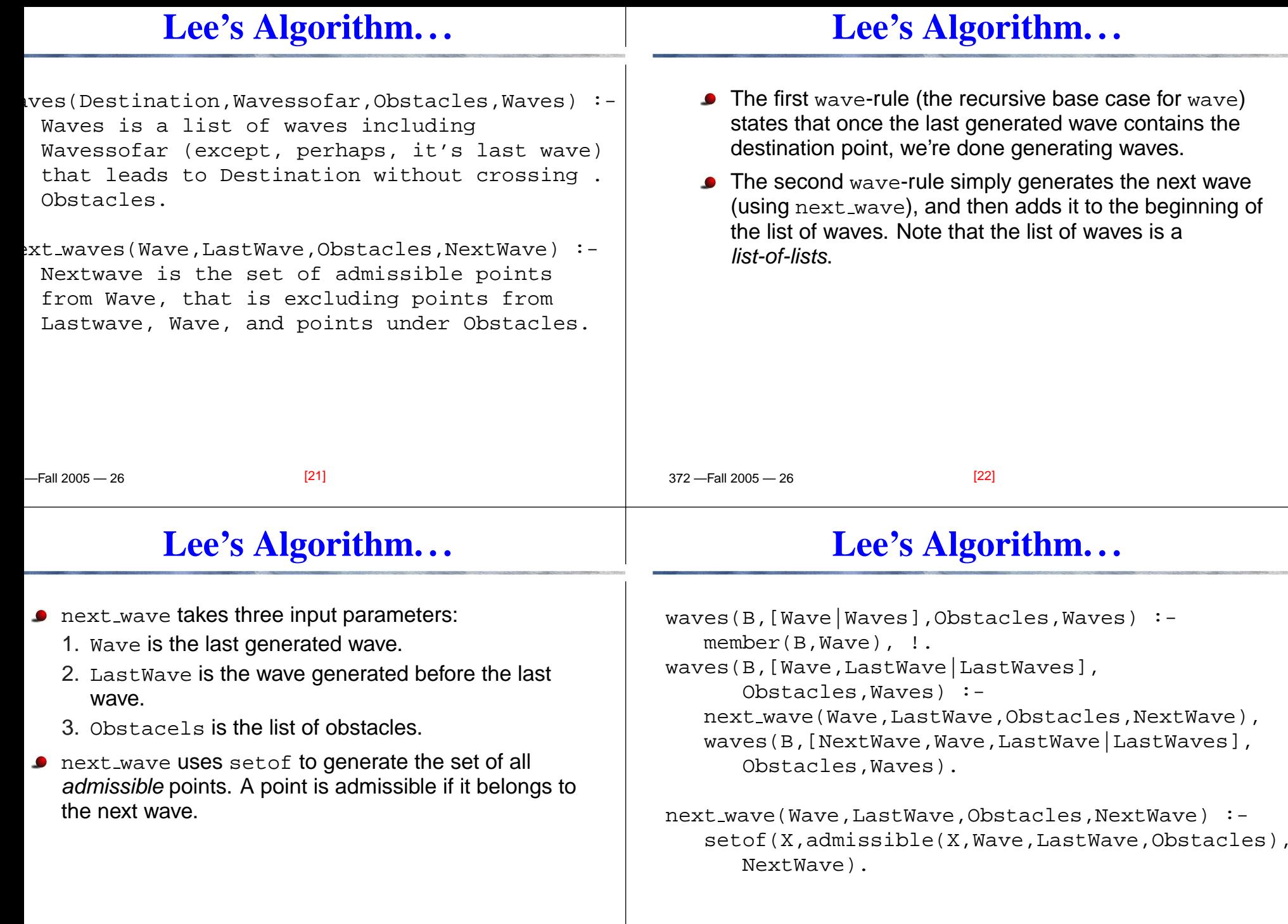

 $22.13005 - 26$ 

[23]

372 —Fall 2005 — 26

[24]

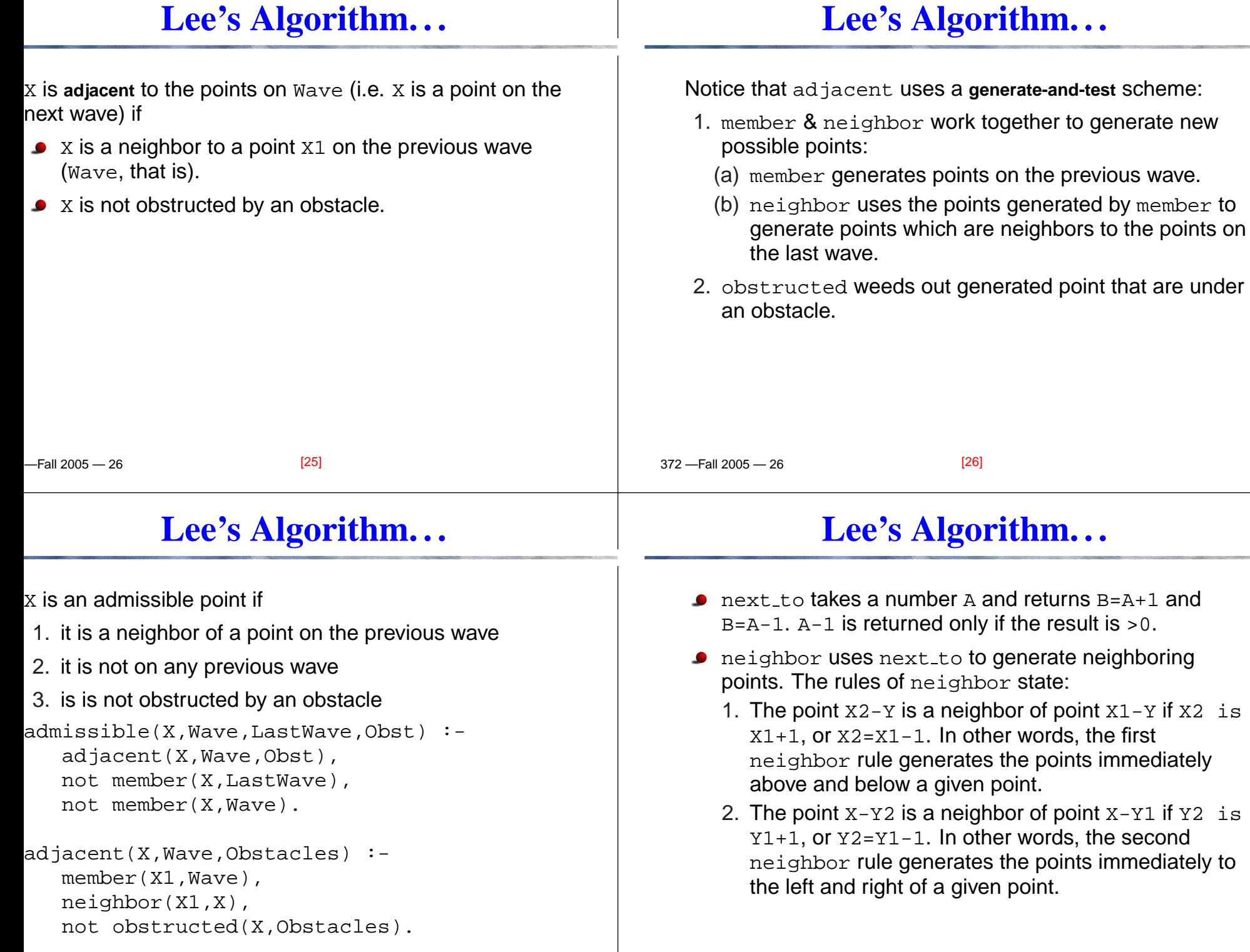

 $[27]$ 

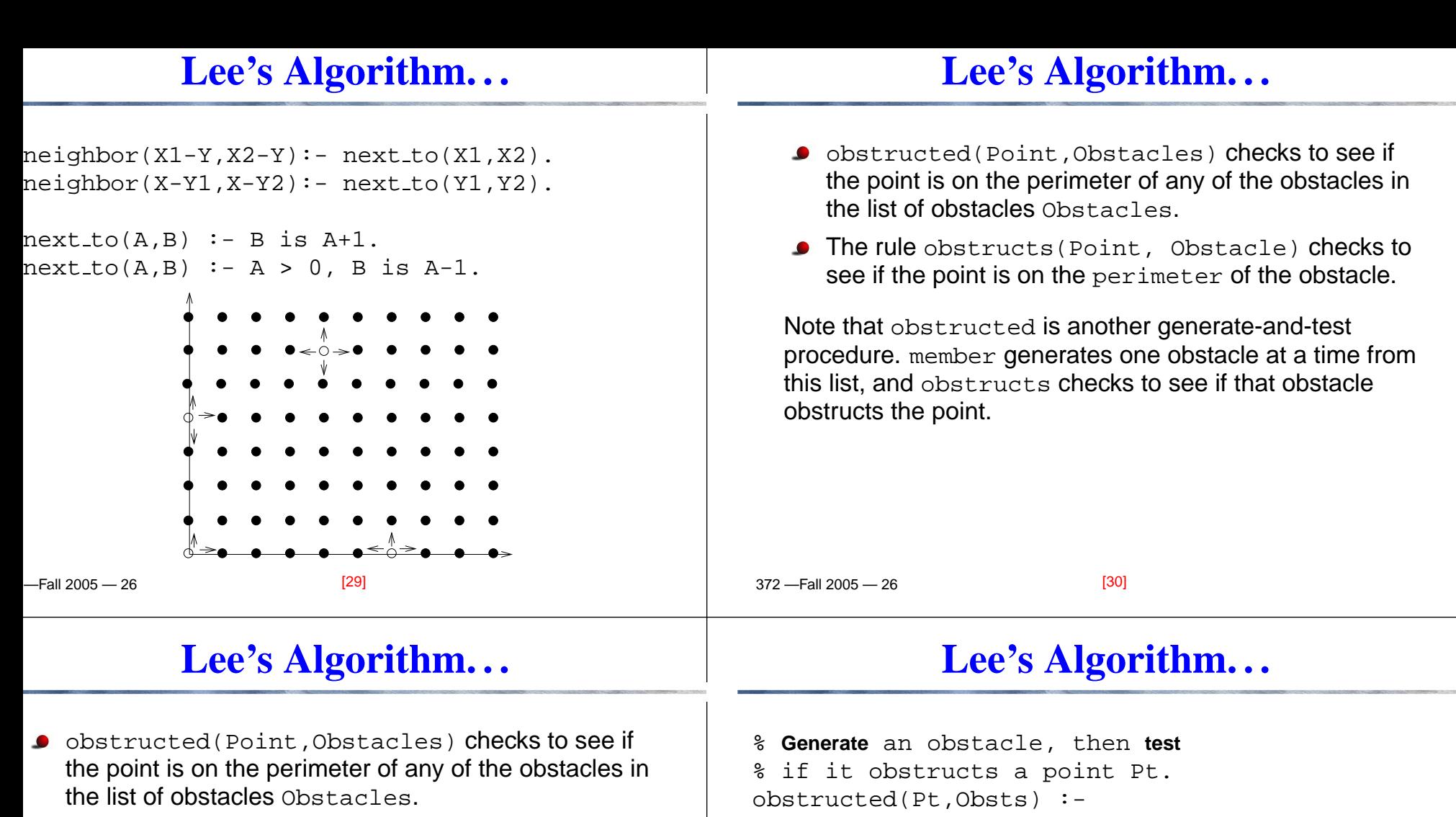

The rule obstructs(Point, Obstacle) checks to  ${\sf see}$  if the point is on the  $\tt perimeter$  of the obstacle.

Note that obstructed is another generate-and-test procedure. member generates one obstacle at <sup>a</sup> time fromthis list, and obstructs checks to see if that obstacle obstructs the point.

member(Obst,Obsts), obstructs(Pt,Obst).  $obstructs(X-Y,obst(X-Y1,X2-Y2))$  :-

Y1=<Y, Y=<Y2. % X-Y on **bottom edge**.  $obstructs(X-Y, obst(X1-Y1,X-Y2))$  :- Y1=<Y, Y=<Y2.  $obstructs(X-Y,obst(X1-Y,X2-Y2))$  :- X1=<X,X=<X2.  $obstructs(X-Y,obst(X1-Y1,X2-Y))$  :- X1=<X,X=<X2.

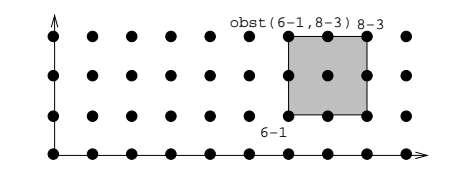

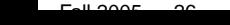

[31]

372 —Fall 2005 — 26

 $[22]$ 

#### **Lee's Algorithm. . .**

### **Lee's Algorithm. . .**

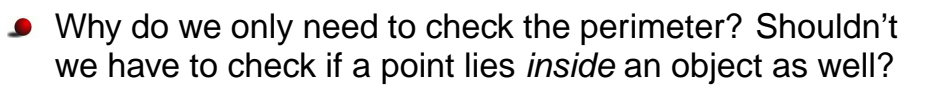

No, such points will never be considered. Their neighbors (which are on <sup>a</sup> perimeter) cannot be on <sup>a</sup>previous wave:

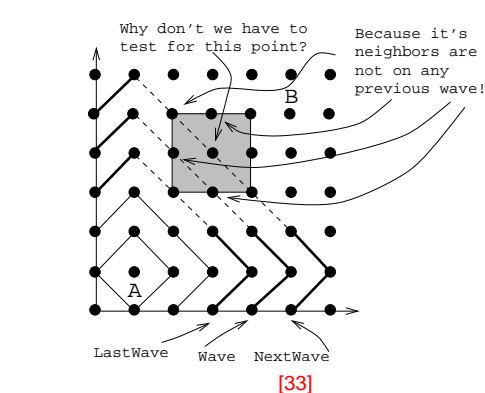

-Fall 2005 — 26

 $22.13005 - 26$ 

#### **Lee's Algorithm. . .**

```
wes = [{0-7, 1-8, 2-7, 3-6, 5-4, 6-3, 7-0, 7-2, 8-1}],, [0-6,1-7,2-6,<mark>5-3</mark>,6-0,6-2,7-1]
          , 1−5 , 1−6 , 5−0 , <mark>5−2</mark> , 6−1 ] ,
          [0−4,1−5,4−0,<u>|4−2</u>],5−1],
          [0−3,1−4,3−0,<u>|3−2],4−1</u>],
          , 1−0, 0−2, <mark>1−3,</mark> 2−0, <mark>2−2</mark>, 3−1] ,
          [0-1,1-0,<u>|1-2</u>],2-1],
          [1 - 1]]
ath(A, A, Waves, [A]) :- !.path(A,B,[Wave|Waves],[B|Path]) :-
 member(B1,Wave),
neighbor(B,B1), !,
 path(A,B1,Waves,Path).
```
 $[35]$ 

The last part of the algorithm is to construct the actual pathfrom the list of waves. The procedure path does this for us.

- 1. path starts by looking in the last wave for <sup>a</sup> neighbor of the destination node. In our example, the destination node is 5-5, and <sup>a</sup> neighbor of 5-5 in the last wave is the node  $5-4$ .
- 2. path next looks for a neighbor for the new node in the next wave. Our example yields node 5-3 which is <sup>a</sup> neighbor of node 5-4.
- 3. Eventually we'll get to the last wave which only containsthe source node, in our case node 1-1.

372 —Fall 2005 — 26

[34]

# **Readings and References**

Read Clocksin & Mellish, pp. 156--158.

# **Homework**

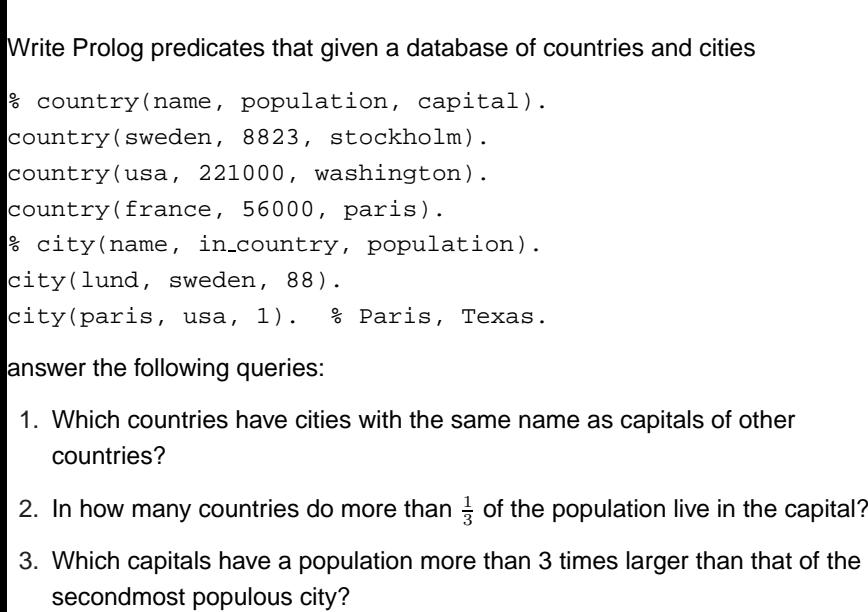

 $-$ Fall 2005  $-$  26

[37]